### 教学科研设备零散采购指南(申购预算<20 万元)

#### 一、政府集中采购目录设备

### 采购以下品目货物,用户需要通过采购招标中心网站 http://zbzx.gdut.edu.cn/Default.aspx "政府 通用类采购"入口进行申报(具体申报要求以网站最新公告为准)。

1.台式计算机、便携式计算机、空调机。

2.服务器、喷墨打印机、激光打印机、针式打印机、液晶显示器、扫描仪、基础软件、信息安全软件、 复印机、投影仪、多功能一体机、LED 显示屏、触控一体机、碎纸机、不间断电源(UPS)、视频会议系统设 备、复印纸、客车、电梯。

3.办公家具、互联网接入服务、法律服务、审计服务、资产及其他评估服务、印刷服务、物业管理服务、 装修工程、修缮工程、视频会议系统设备、LED 显示屏。

4.实验器材、电子资源、体育器材、教学乐器、教学家具、废物处理。

#### 二、学校归口部门采购

1.信息化类项目的采购业务由网络信息与现代教育技术中心归口管理;

2.消防和安防类项目的采购业务由保卫处归口管理;

3.行政综合类货物、服务等采购业务由总务部归口管理;

4.图书资料、电子资源采购项目由图书馆归口管理;

5. 实验耗材类项目(含化学品)的采购按照校内通知"[关于进一步规范实验耗材采购的通知\(2021](http://news.gdut.edu.cn/viewarticle.aspx?articleid=161175)年 11 月 12 日)"执行

6.属于纵向横向科研项目可按《进一步完善我校科研项目资金采购管理的意见》执行。

#### 三、非政府集中采购目录设备(用户部门零散采购)

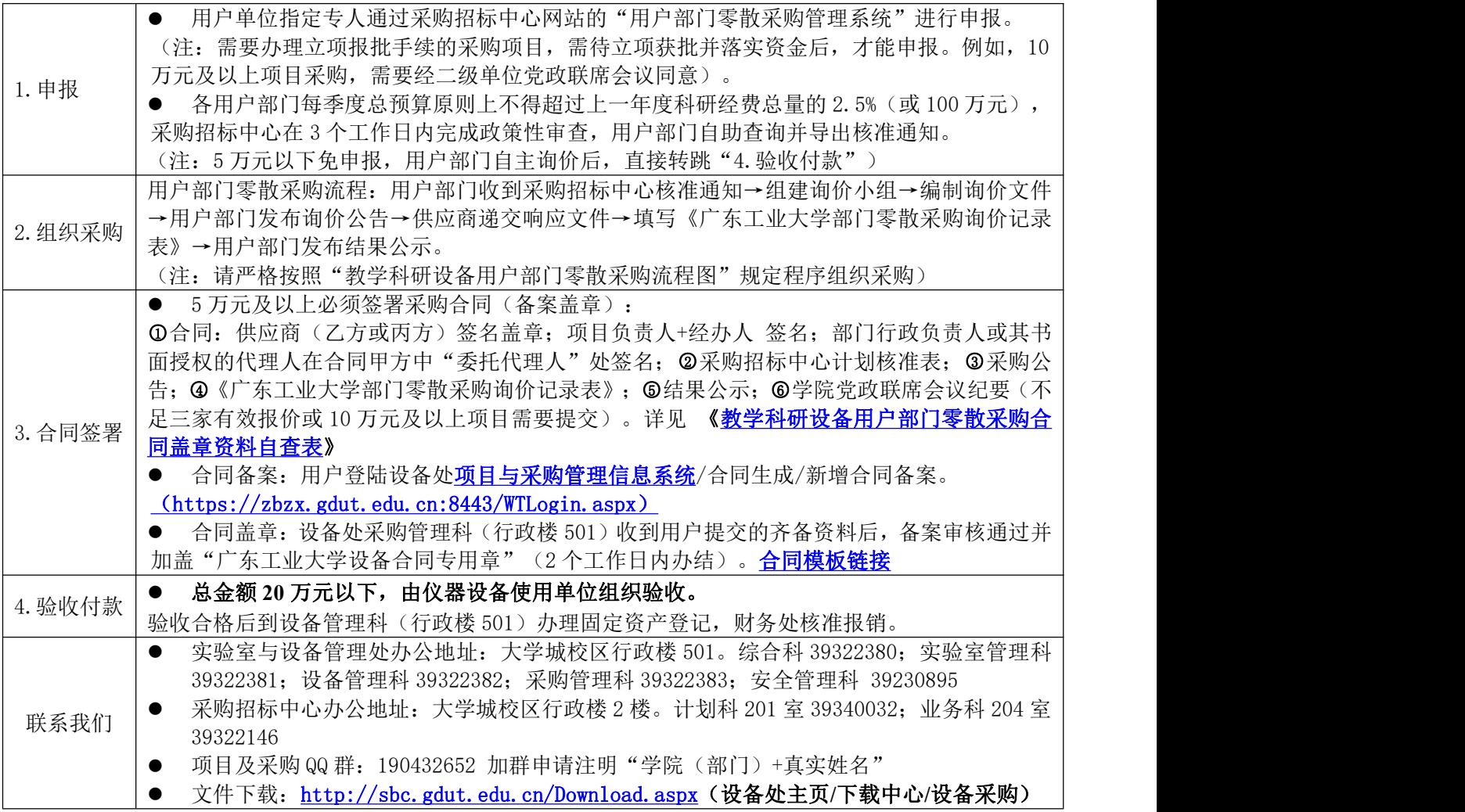

## 四、其它相关采购规定

1.需要办理固定资产等登记手续的可参考"[关于固定资产、低值品登记入账标准调整的通知\(2022](http://news.gdut.edu.cn/viewarticle.aspx?articleid=164710) 年 3 月31日)",凭固定资产验收报告、发票及合同(如有)到设备管理科办理资产登记。

2.同一预算项目下同一品目的采购项目,不得故意分拆为多个自主采购预算金额标准以下的采购项目。 3. 如采购项目有预付要求(一般不超过 80%),请填写《**预付款审批表》**并报学校相关部门审批。

## 教学科研设备用户部门零散采购流程图(申购预算<20 万元)

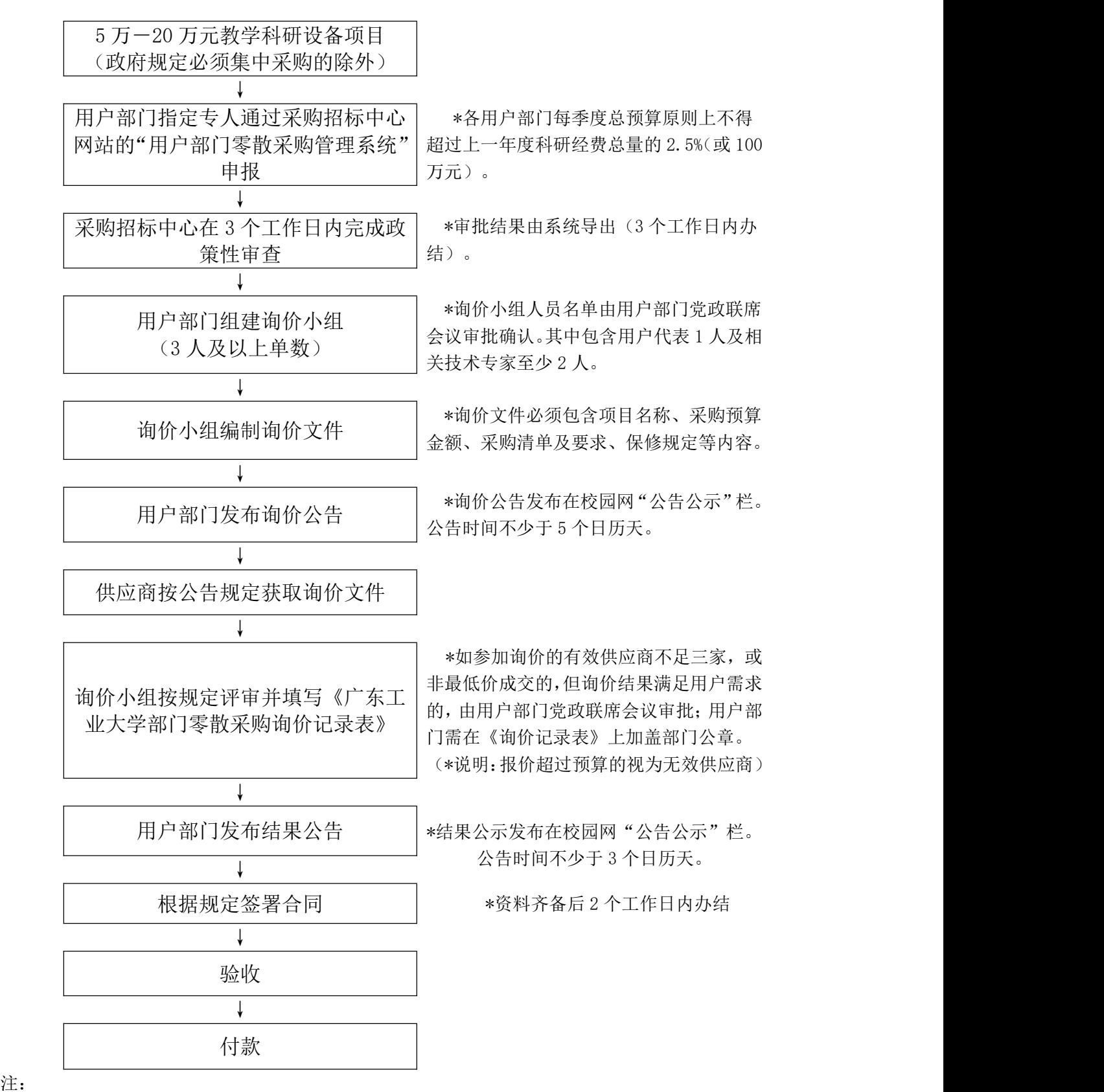

1.报销结算按照财务处最新规定执行,公务卡使用按照《广东工业大学公务卡管理办法(试行)》执行。 2.3 千元及以上到 5 万元以下的,用户部门自主询价,无需在校园网上发布公告。

3. 如采购项目有预付要求(一般不超过 80%), 请填写《[预付款审批表](http://sbc.gdut.edu.cn/Download-480.aspx)》并报学校相关部门审批。

4. 实验耗材类项目(含化学品)的采购按照校内通知["关于进一步规范实验耗材采购的通知\(2021](http://news.gdut.edu.cn/viewarticle.aspx?articleid=161175)年11月 12 日)"执行

 $\bullet$ 

# 教学科研设备集中采购指南(申购预算≥20万元)揭阳校区除外

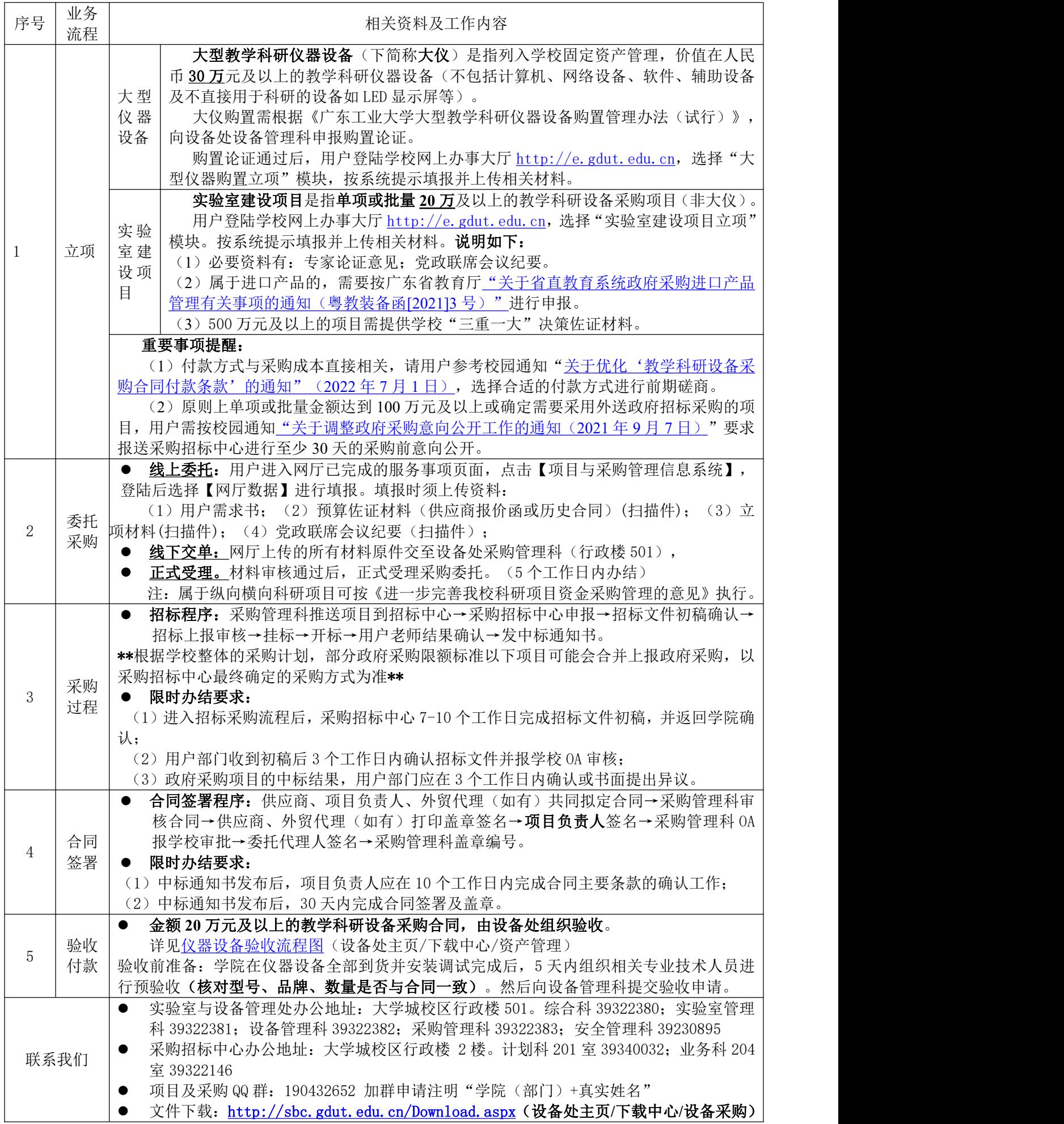

## 教学科研设备集中采购流程图(申购预算≥20 万元) 揭阳校区除外

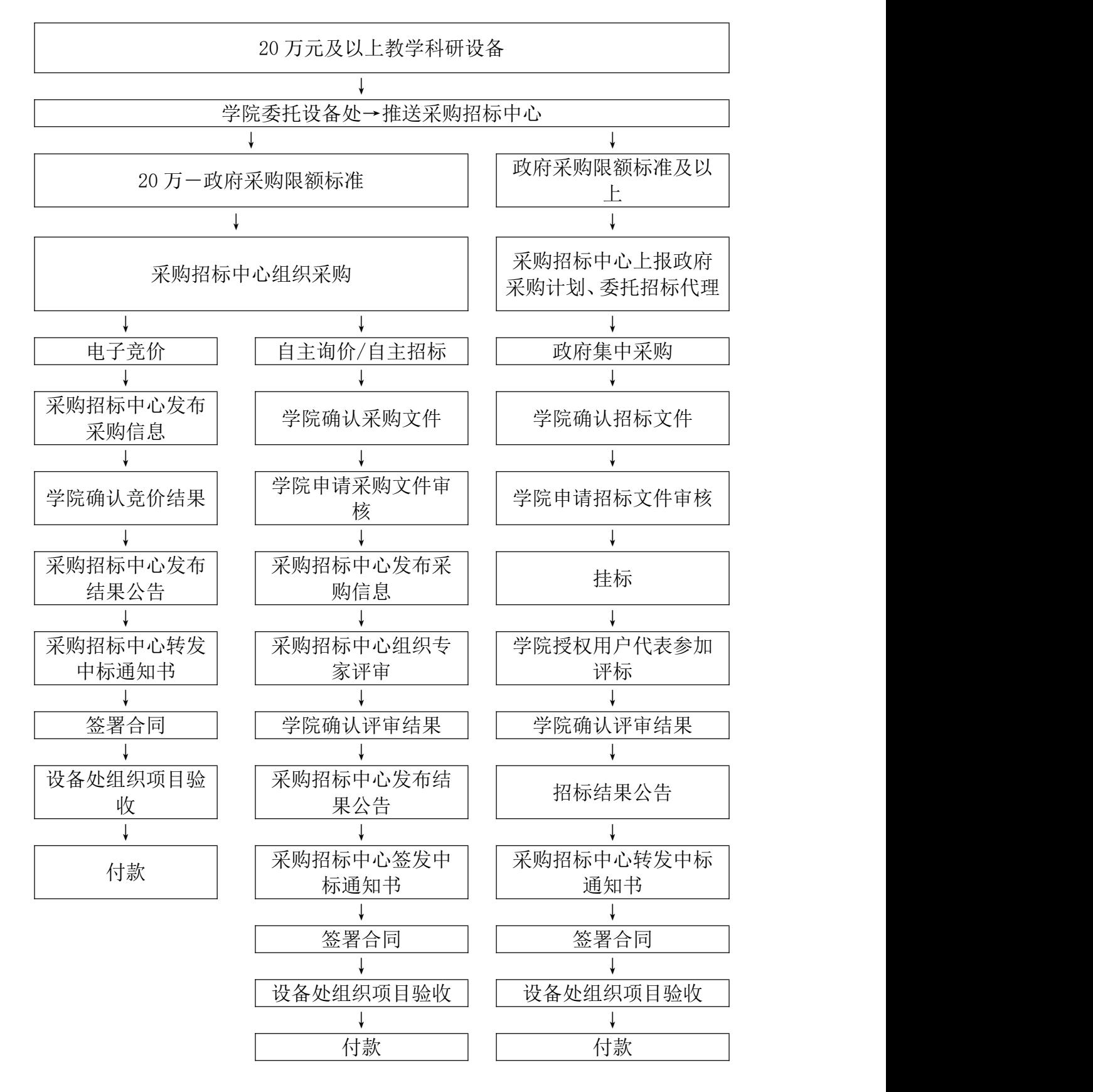

备注:300 万元以上(含)的项目需由招标代理机构组织招标文件论证;400 万以上(含)项目采用公开招 标方式。

# 教学科研设备用户部门零散采购合同盖章资料自查表

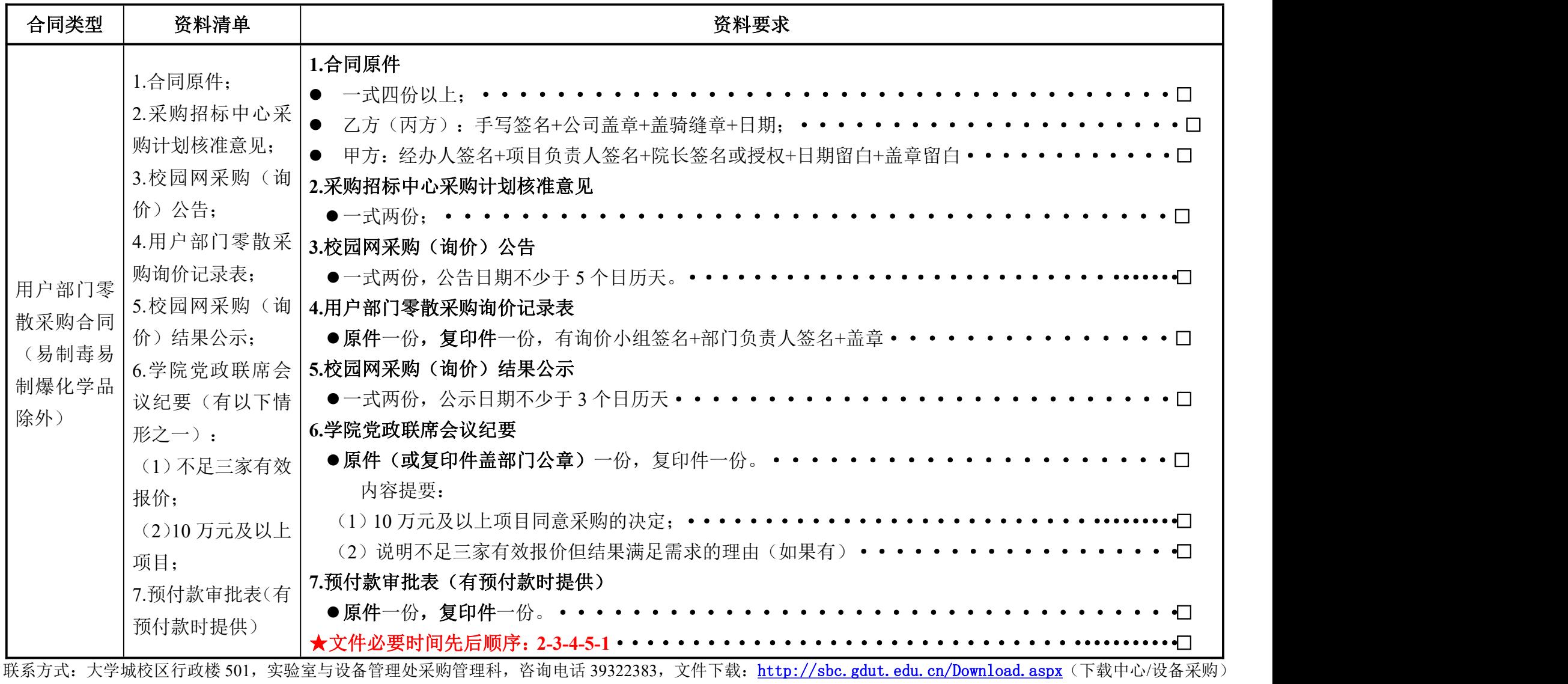

项目及采购 QQ 群: 190432652 申请注明"学院(部门)+真实姓名